राष्ट्रीय प्रौद्योगिकी संस्थान पटना / NATIONAL INSTITUTE OF TECHNOLOGY PATNA v'kksd jktiFk] iVuk] fcgkj @ **ASHOK RAJPATH, PATNA – 800 005, BIHAR**

**डॉ. एस.के. वर्मा / Dr. S .K. Verma** 

उप-निदेशक Dy. Director

**Tel No.: 0612-2670631(Ext-104) Email: dy.director@nitp.ac.in**

lanHkZ@*[Ref.:NITP/Dy.D](mailto:lanHkZ@Ref.:NITP/Dy.D) 04/2022* fnukad@*Date :* **-11/01/2022**

## **NOTICE Information for Admission to PhD programme Ref: Institute notice no. NITP/Dy.D/166/2021 dt.: 14.12.2021**

**Candidates who have got seat for admission to PhD programmes at National Institute of Technology Patna for the academic year 2021-22 (Jan-June 2022 Semester) are required to follow the steps as given below:** 

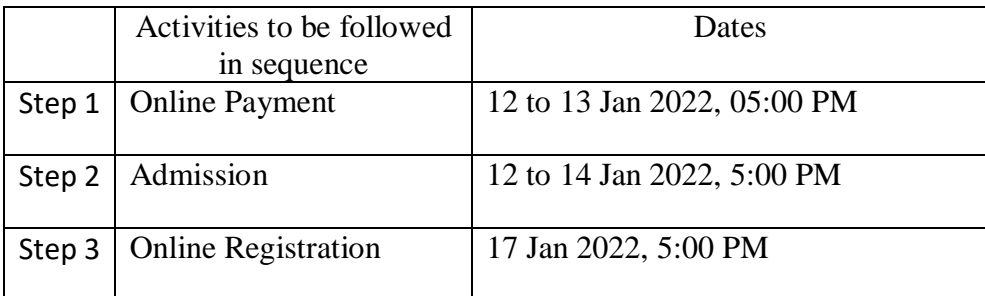

## **Step 1: First you make online payment for Admission Fee through Link provided on Institute website.**

## **Step 2:**

- i. Following forms of NIT Patna to be submitted (Form is attached with this notice)
	- a. Admission Form
	- b. Affidavit by the student regarding anti-ragging
	- c. Affidavit by the parent/guardian regarding anti-ragging
	- d. Medical Certificate should be issued from the registered Medical Practitioners/ Govt. Doctors
	- e. Affidavit with respect to Gap year (i.e. reason for discontinuity between passing year of qualifying examination and year of admission to B. Tech/ B. Arch/ Master's program.)
	- f. Undertaking on non-judicial stamp paper of Rs. 100/- regarding refund of scholarship in the case of withdrawal from PhD program without completing (for Full time candidate only)
- ii. GATE Score card for Candidate with M. Tech./ M. E./ M. Arch/ M. Planning/ M. Design/M. Sc./M. Com./ MBA/ MA or equivalent degree / Valid GATE Score card for candidate with B.Tech/BE/B.Arch or equivalent degree (for Full Time candidate only)

शिक्षा मंत्रालय, भारत सरकार के अधीन एक राष्ट्रीय महत्व का संस्थान An Institute of National Importance under Ministry of Education, Govt. of India

Skverm

- iii. Four passport size photographs
- iv. Original Conduct Certificate from the University/ Deemed University / Institute/school last Attended
- v. Original Migration from the University/ Institute last Attended
- vi. Certificate of sponsorship (if applicable).
- vii. No. Objection certificate from parent employer (if applicable).
- viii. Proof of Admission fee paid to NIT Patna
- ix. Photo identity card [issued by govt. agency/last attended school/Class XII admit card]
- x. Date of birth proof [Class X mark sheet/pass certificate]
- xi. Class XII (or equivalent) board mark sheet and Pass certificate.
- xii. Qualifying Examination (M. Tech/ M.E./ M. Sc. Engg/M.Arch./MURP/ B.Tech/BE/B.Arch): All Marks Sheets/ Grade Cards and Passing Certificate.
- xiii. Valid Category certificate (GEN-EWS/OBC-NCL/SC/ST), if applicable in the prescribed format
- xiv. Certificate for Persons with Disabilities (PwD), if applicable. The certificate will be rejected if the disability is less than 40%.
- **Bring all the original documents mentioned at S.No. ix to xiv to be shown at the time of document verification.**
- **Original copy of documents mentioned at S.No. i to viii and Self-Attested copy of documents mentioned at S.No. ix to xiv should be submitted at the time of physical verification of documents.**

**NOTE:** 

- **1. If any discrepancy is found during physical verification, then his/her admission will stand cancelled.**
- **2. Each student will receive mail from Microsoft Team regarding online classes. Time Table and related information of online classes can be seen on Institute web site.**
- **3. For any query, please send mail to abhay.ar@nitp.ac.in**

Skverm

**Step 3:** Online Registration (Candidates will be able to do online registration only after successful completion of Step 1 and Step 2. Link for online registration will be active on 17.01.2022, 5:00 PM). Follow the below flowchart for online registration

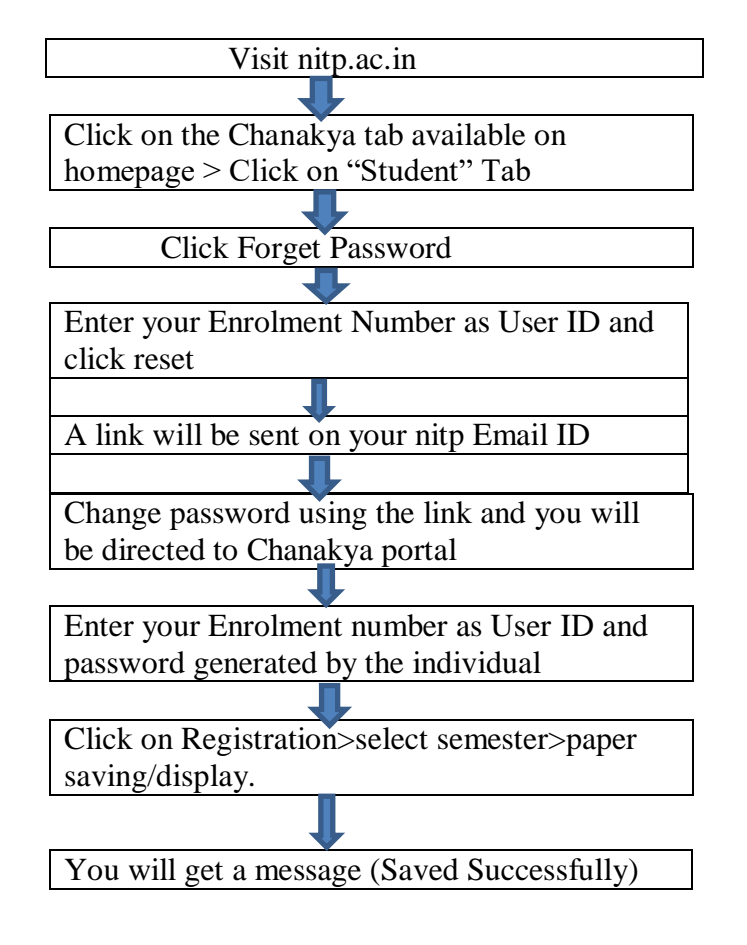

Skverm

**Deputy Director**

**Copy to:**

- **1. Dean( Academic)**
- **2. All HoDs**
- **3. DR(F & A)**
- **4. Secretary to Director**
- **5. PA to Dy. Director**
- **6. PA to Registrar**
- **7. Guard File**

शिक्षा मंत्रालय, भारत सरकार के अधीन एक राष्ट्रीय महत्व का संस्थान An Institute of National Importance under Ministry of Education, Govt. of India

Skverm